## % xmaple

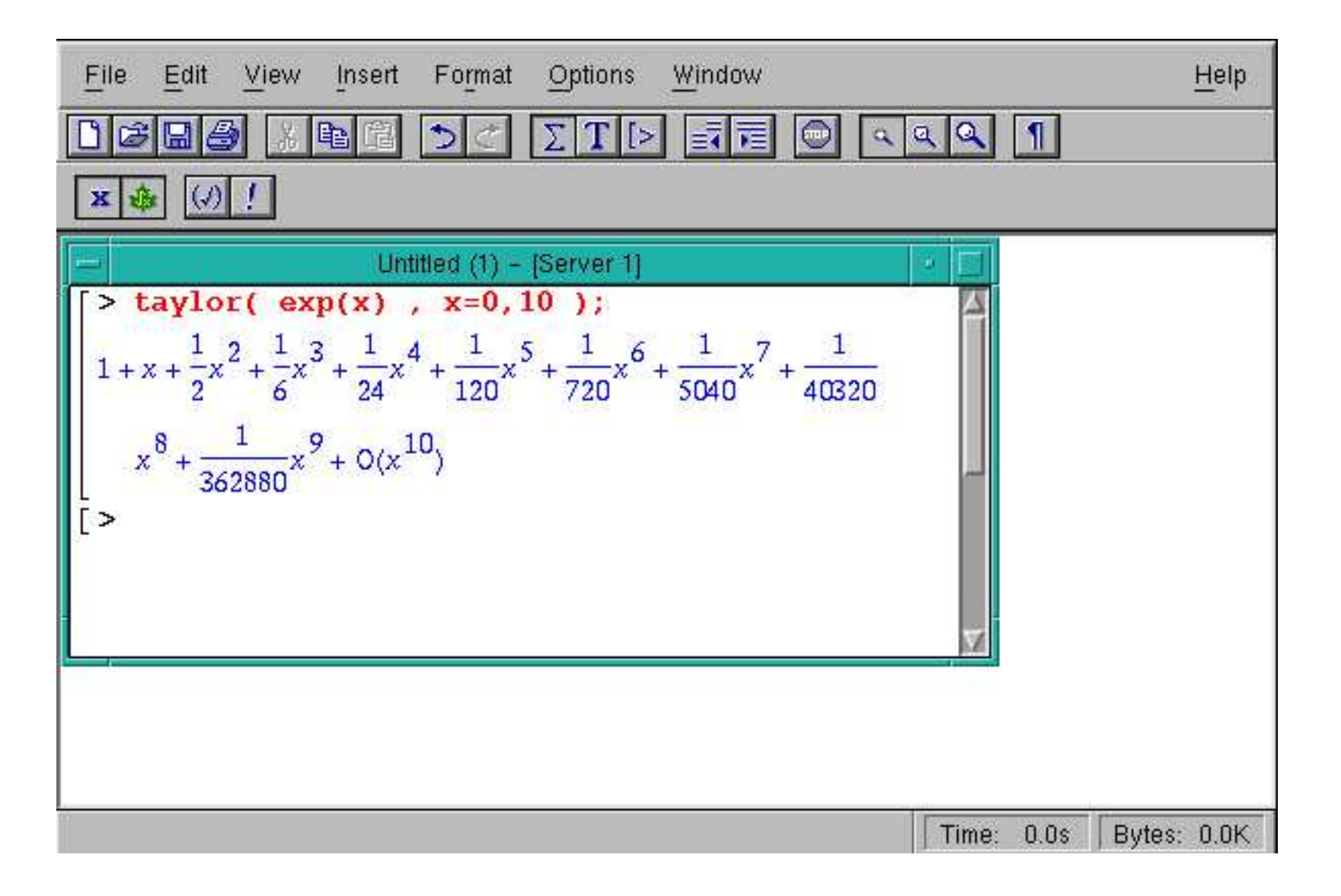